# 10 Secret X Double Click Shortcuts

**10X YOUR PRODUCTIVITY** 

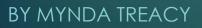

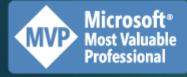

### **DOUBLE CLICK SHORTCUTS** CHEAT SHEET

### 1. Hide/unhide the Ribbon

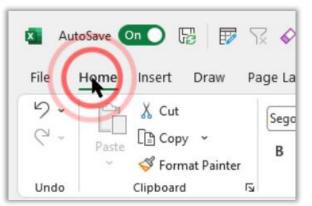

### 2. Activate Tabs

Double click shapes/images to activate the Graphics Format tab

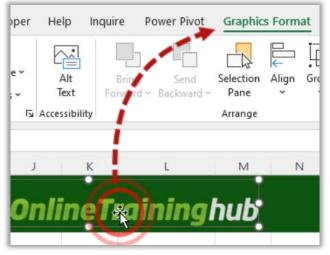

### 3. Dialog Boxes

Double click option buttons to select & close the dialog box

| Category  | Product           | Sale | s      |            |                     |      |
|-----------|-------------------|------|--------|------------|---------------------|------|
| omponents | Chains            | \$   | 20,000 |            |                     |      |
| lothing   | Socks             | \$   | 3,700  | Insert     | 2                   | ×    |
| lothing   | <b>Bib-Shorts</b> | \$   | 4,000  | insen      | 1                   | ^    |
| lothing   | Shorts            | \$   | 13,300 | Insert     |                     |      |
| lothing   | Tights            | \$   | 36,000 | O Shift ce | ells r <u>ig</u> ht |      |
| omponents | Handlebars        | \$   | 2,300  |            | ells <u>d</u> own   |      |
| lothing   | Socks             | \$   | 2,300  | Entire g   |                     |      |
| lothing   |                   | \$   | 59,300 | ОК         | _                   | ncel |

#### 4. Copy Formulas Down

Double click bottom right of cell to copy down

|    |   |      | ~          |                   |       | -      | -        |
|----|---|------|------------|-------------------|-------|--------|----------|
|    | Α | В    | C          | D                 |       | E      | F        |
| 2  |   |      |            |                   |       |        |          |
| 3  |   | Year | Category   | Product           | Sales |        | Bonus    |
| 4  |   | 2022 | Components | Chains            | \$    | 20,000 | \$22,00  |
| 5  |   | 2020 | Clothing   | Socks             | \$    | 3,700  | <b>N</b> |
| 6  |   | 2022 | Clothing   | <b>Bib-Shorts</b> | \$    | 4,000  |          |
| 7  |   | 2020 | Clothing   | Shorts            | \$    | 13,300 |          |
| 8  |   | 2022 | Clothing   | Tights            | \$    | 36,000 |          |
| 9  |   | 2020 | Components | Handlebars        | \$    | 2,300  | <b>*</b> |
| 10 |   | 2021 | Clothing   | Socks             | \$    | 2,300  |          |
|    |   |      |            |                   |       |        |          |

### 5. Selecting Formulas

Select formula arguments with double click

|      |            |            | SL  | JMIF(range, c | riteria, [sum range]) |
|------|------------|------------|-----|---------------|-----------------------|
|      | Clothing   |            | =SU | MIF(C4:C10    | ),C12(0) 0            |
| 2021 | Clothing   | Socks      | \$  | 2,300         |                       |
|      | Components | Handlebars | \$  | 2,300         |                       |
| 2022 | Clothing   | Tights     | \$  | 36,000        |                       |
| 2020 | Clothing   | Shorts     | \$  | 13,300        |                       |

### Select whole formula with **triple** click!

|      |            |            | S   | MIF(range, o | riteria, [sur | n_range]) |
|------|------------|------------|-----|--------------|---------------|-----------|
|      | Clothing   |            | =SU | 0F)C4:C10    | ),C12,E4:8    | E10)      |
| 2021 | Clothing   | Socks      | \$  | 2,300        |               |           |
|      | Components | Handlebars | \$  | 2,300        |               |           |
| 2022 | Clothing   | Tights     | \$  | 36,000       |               |           |
| 2020 | Clothing   | Shorts     | >   | 13,300       |               |           |

X

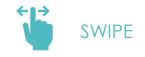

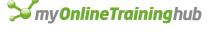

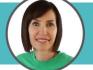

Mynda Treacy | Microsoft MVP Helping you **stand out** from the crowd

**FOLLOW ME** 

### **DOUBLE CLICK SHORTCUTS** CHEAT SHEET

### 6. Open PivotTable **Dialog Boxes**

#### 7. Drill down on PivotTables

Expand & collapse row labels

|    |             | a aluman ha a dara                                | 1.2 |       | А             | В                                                                                                    |           | С        |          |
|----|-------------|---------------------------------------------------|-----|-------|---------------|----------------------------------------------------------------------------------------------------|-----------|----------|----------|
| DC |             | column headers                                    | 1   | Year  | -             | Category                                                                                                    | ▼ Sum     | of Sales |          |
|    |             | ВС                                                | 2   |       | <b>± 2020</b> | 1                                                                                                    |           | 111,100  |          |
| 1  | Year        | Category 👻 Sum of Sales                           | 3   |       | 2021          |                                                                                                    |           | 249,300  |          |
| 2  | = 2020      | 111,100                                           | 4   |       | 262           |                                                                                                    |           | 437,900  |          |
| 3  | 2020        | Accessories 29,300                                | 5   |       | 2022          | Accessorie                                                                                                    | es        | 233,800  |          |
| 4  | 2020        |                                                   | 6   |       | 2022          | Bikes                                                                                                    |           | 37,800   |          |
| 5  | 2020        | Source Name: Year                                 | 7   |       | 2022          | Clothing                                                                                                    |           | 104,200  |          |
| 6  | 2020        | Custom Name: Year                                 | 8   |       | 2022          | Compone                                                                                                    | nts       | 62,100   |          |
| 7  | ≡ 2021      | Subtotals & Filters Layout & Print                | 9   | Gran  | d Total       |                                                                                                    |           | 798,300  |          |
| 8  | 2021        |                                                   |     | · · · |               |                                                                                                    |           |          |          |
| 9  | 2021        | Automatic                                         |     |       |               |                                                                                                    |           |          |          |
| 10 | 2021        | ( O Nong                                          |     |       | Do            | uble cli                                                                                                    | ick val   | ues to   | )        |
| 11 | 2021        | ○ <u>C</u> ustom<br>Select one or more functions: |     |       | dril          | l down                                                                                                    | to trar   | nsacti   | ons      |
| 12 | <b>2022</b> | Sum<br>Count                                      |     |       | Gin           |                                                                                                    |           | 1001011  | 0110     |
| 13 | 2022        | Average<br>Max                                    |     |       |               |                                                                                                    |           |          |          |
| 14 | 2022        | Min<br>Product                                    |     |       | Year          | ALC: NO DECISION OF A DECISION OF A DECISIONO OF A DECISIONO OF A DECISIONO OF A DECISIONO OF A DECISIONO OF A DECISIONO OF A DE | ategory   |          | of Sales |
| 15 | 2022        | Filter                                            |     |       |               | ≡ 2020                                                                                                    |           |          | 111,100  |
| 16 | 2022        | Include new items in manual filter                |     |       |               |                                                                                                    | ccessorie | S        | 29,300   |
| 17 | Grand Total |                                                   |     |       |               | 2020 Bi                                                                                                    |           |          | 10,300   |
|    | 1           | Number Format OK                                  | 6   | incel |               | 2020 C                                                                                                    | lothing   |          | 47800    |
|    |             | Tomper tomat                                      |     | inter |               | 2020 Co                                                                                                    | omponen   | ts       | 26,700   |
|    |             |                                                   |     |       |               | <b>2021</b>                                                                                                    |           |          | 249,300  |

For row label columns, position the mouse until the arrow appears, then double click.

| A |      | <b>^</b> | С           |              |
|---|------|----------|-------------|--------------|
| 1 | Year |          | Categor     | Sum of Sales |
| 2 | 8    | 2020     |             | 111,100      |
| 3 |      | 2020     | Accessories | 29,300       |
| 4 |      | 2020     | Bikes       | 10,300       |
| 5 |      | 2020     | Clothing    | 44,800       |
| 6 |      | 2020     | Components  | 26,700       |

|   | А      | В          | С                 | D #     |  |
|---|--------|------------|-------------------|---------|--|
| 1 | Year 💌 | Category 💌 | Product 💌         | Sales 💌 |  |
| 2 | 2020   | Clothing   | Caps              | 500     |  |
| 3 | 2020   | Clothing   | Socks             | 3700    |  |
| 4 | 2020   | Clothing   | <b>Bib-Shorts</b> | 700     |  |
| 5 | 2020   | Clothing   | Shorts            | 13300   |  |
| 6 | 2020   | Clothing   | Gloves            | 13300   |  |
| 7 | 2020   | Clothing   | Vests             | 3300    |  |
| 8 | 2020   | Clothing   | Tights            | 3300    |  |
| 9 | 2020   | Clothing   | Jerseys           | 6700    |  |

ir

X

2021 Accessories

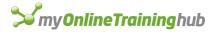

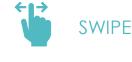

Mynda Treacy | Microsoft MVP Helping you stand out from the crowd

**FOLLOW ME** 

### **DOUBLE CLICK SHORTCUTS** CHEAT SHEET

### 8. Navigating

Double click cell edge to jump to last occupied cell

| Year  | Category   | Product           | Sales |        |
|-------|------------|-------------------|-------|--------|
| 2022  | Components | Chains            | \$    | 20,000 |
| 20,20 | Clothing   | Socks             | \$    | 3,700  |
| 2022  | Clothing   | <b>Bib-Shorts</b> | \$    | 4,000  |
| 2020  | Clothing   | Shorts            | \$    | 13,300 |
| 2022  | Clothing   | Tights            | \$    | 36,000 |
| 2020  | Components | Handlebars        | \$    | 2,300  |
| 2021  | Clothing   | Socks             | \$    | 2,300  |

Hold SHIFT+ double click to select the range

| Chains<br>Socks<br>Bib-Shorts | \$<br>\$<br>\$ | 20,000<br>3,700           |
|-------------------------------|----------------|---------------------------|
| Socks                         | 1. 10          | 3,700                     |
| Bib-Shorts                    | S              |                           |
|                               | 4              | 4,000                     |
| Shorts                        | \$             | 13,300                    |
| Tights<br>Handlebars          | \$<br>\$       | 36,000                    |
|                               |                | 2,300                     |
| Socks                         | \$             | 2,300                     |
|                               | Handlebars     | Handlebars \$<br>Socks \$ |

• **Tip:** click any edge to navigate in that direction

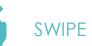

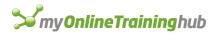

### 9. Autofit Rows/Columns

Double click between row/column labels to autofit

| 4 | A (3 | с        | D         | E        | F     |
|---|------|----------|-----------|----------|-------|
| 1 | Doi  | uble     | Clic      | k Se     | cret  |
| 2 |      | -        |           |          | _     |
| 3 | Year | Categor  | Product   | Sales    | Bonus |
| 4 | ###  | Compone  | Chains    | \$20,000 |       |
| 5 | ###  | Clothing | Socks     | \$ 3,700 |       |
| 6 | ###  | Clothing | Bib-Short | \$ 4,000 |       |
| 7 | ###  | Clothing | Shorts    | \$13,300 |       |
| 8 | ###  | Clothing | Tights    | \$36,000 |       |
| 9 | ###  | Compone  | Handleba  | \$ 2,300 |       |
| 0 | ###  | Clothing | Socks     | \$ 2,300 |       |

**Bonus tip**: resize all row/columns at once by selecting the whole sheet first

### 10. Format Painter

Double click Format Painter to use repeatedly

| File       | e | Hom  | e Insert Dr                     | aw Page La        | yout               | Formula | s Da              | ata  |
|------------|---|------|---------------------------------|-------------------|--------------------|---------|-------------------|------|
| 5 0 N      |   | Pas  |                                 | Sego<br>B<br>Is   | e UI<br>I <u>U</u> |         | 11<br>~   <u></u> | ~ A^ |
| <b>B</b> 5 |   | ```  | $\cdot$ : $\times \checkmark f$ | x 2020            |                    |         |                   |      |
| _          | A | В    | С                               | D                 |                    | E       |                   | F    |
| 2          |   | Year | Category                        | Product           | Sales              |         | Bon               |      |
| 4          | - | 2022 | Components                      |                   | S                  | 20,000  |                   | ,000 |
| 5          | F | 2020 | Clothing                        | Socks             | \$                 | 3,700   | \$                | -    |
| 6          |   | 2022 | Clothing                        | <b>Bib-Shorts</b> | \$                 | 4,000   | \$                | -    |
| 7          |   | 2020 | Clothing                        | Shorts            | \$                 | 13,300  | \$14              | ,630 |
| 8          |   | 2022 | Clothing                        | Tights            | \$                 | 36,000  | \$39              | ,600 |
| 9          |   | 2020 | Components                      | Handlebars        | \$                 | 2,300   | \$                | -    |
| 10         |   | 2021 | Clothing                        | Socks             | S                  | 2.300   | S                 | -    |

Press Escape when you're finished

Mynda Treacy | Microsoft MVP Helping you **stand out** from the crowd

**FOLLOW ME** 

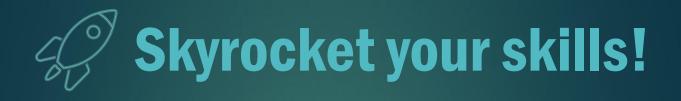

## Stand out from the crowd with my COURSES 🗵 🕇

**R**You're changing our work lives and taking us to the tip of the pyramid! I recommended this to my brother Kenneth & it has moved him up fast. Joan

**MYNDA TREACY** MyOnlineTrainingHub.com

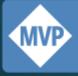

Microsoft<sup>®</sup> MICrosoft\* Most Valuable Professional